# VICKY: COMPUTER CODE UPDATE

F. Iazzourene, Elettra Sincrotrone Trieste, Trieste, Italy

### *Abstract*

Vicky is a computer code for designing and simulating charged particle accelerators[1]. We recall mainly that Vicky is a very user friendly code, the particle motion is described by 10 parameters: four beta-functions, four alpha-functions and two phase advances, and a large variety of insertion devices, wigglers and undulators, linearly and elliptically polarized, are treated. The features include Twiss functions matching, orbit correction, tune and chromaticity adjustment, dynamic aperture and phase space tracking. The paper describes new aspects and the present status.

#### INTRODUCTION

Vicky is a computer code for designing and simulating charged particle accelerators. The code is written in C++. It uses the free packages QT for the online plots and the graphical user interface and IT++ for the mathematics. The present version offers the functionalities described in ref. [1], with some additions and extensions. We recall mainly that Vicky is a very user friendly code, the particle motion is described by 10 parameters: four beta-functions, four alpha-functions and two phase advances, and insertion devices, wigglers and undulators, linearly and elliptically polarized, are treated. The features include Twiss functions matching, orbit correction, tune and chromaticity adjustment, dynamic aperture and phase space tracking. The main additions and extensions are the magnetic field errors treatment and the makethin option.

# INPUT FILE

The physical elements and markers are defined by statements in a form somewhat similar to the one used in madx.

The differences with madx are:

- The signs of k0l, k1 and k2l are negative when in madx they are positive and vice versa
- For the bendings, one can give either k1 either the index. Furthermore, the angles are introduced in deg and not in rad.

With respect to the version in ref.[1], the sextupoles and octupoles can be defined in two ways, for example:

- SF: sextupole,  $l = 0$ ,  $k2l = -4.3$ ; // thin element
- SF: sextupole,  $l = 0.5$ ,  $k2 = -8.6$ ; // thick element

# *The Magnetic Field Errors*

They can be specified for all magnets by the statement:

efieldcomp, magnet name  $=$  name (or magnet type  $=$ type), order = integer,  $at_x = real$ ,  $dknr = {dknr[0]}$ , dknr[1], dknr[2], ...}, dksr = {dksr[0], dksr[1], dksr[2], …};

dknr[i] and dksr[i] refer to the normal and skew relative magnetic field errors, respectively, with 2i+2 poles

order defines the base component to which the relative errors refer to: 0 for dipoles, 1 for quadrupoles, 2 for sextupoles,...

at\_x, in meter, is the horizontal position at which the magnetic fields have been measured

For example:

efieldcomp, name = B, order = 0, at  $x = 20e-3$ , dknr =  $\{-5.33e-06,-3.17e-04,3.037e-04,0\};$ 

Furthermore, these magnetic field errors can be systematic as above or/and random:

efieldcomp, type = quadrupole, order = 1, at\_x = 20e-3. dknr =  ${-5.33e-06,-3.17e-04,3.037e-04,0}$  +  ${3e-06,2e-$ 04} \*gauss(2.5);

# *Makethin*

The makethin tool converts selected thick elements into thin elements. The makethin statement is simply:

makethin, magnet name  $=$  name (or magnet type  $type$ ),  $n_{th}$  = integer;

Example: makethin, type = bending, n\_thin = 100; makethin, name = qf, n\_thin = 110;

n\_thin being the number of thin elements

്ക The user has nothing else to do. The bending magnets are still defined by the statement rbend or sbend with entrance and exit angles. The sliced lattice is created internally by the code, no extra file is created or needed. Each thin element is a multipole with the order and  $\frac{3}{2}$ components extracted from the thick element. The edges are instead thin lens transfer matrices.

Content from

Content from this work may be used under the terms of the CC BY 3.0 licence ( $@$ 

used under the terms of the CC BY

3.0 licence ( $\odot$  2014).

2014). Any distribution of this work must maintain attribution to the author(s), title of the work, publisher, and DOI.

maintain attribution

Any distribution of this work must

the work, publisher, and DOI.

itle of

author(s), t

to the

 The user is advised to compare the optics obtained without and with makethin. The suggested rule is to do makethin for one type or a specific name at a time, in order to find the optimal n\_thin for each magnet or type.

#### PANEL

The main panel is the same. As an example, Fig.1 and the plotted optics, respectively, for one Elettra ring achromat with quadrupole and bending magnets sliced to 100 thin elements. Fig. 2 show the displayed optics in the text window and

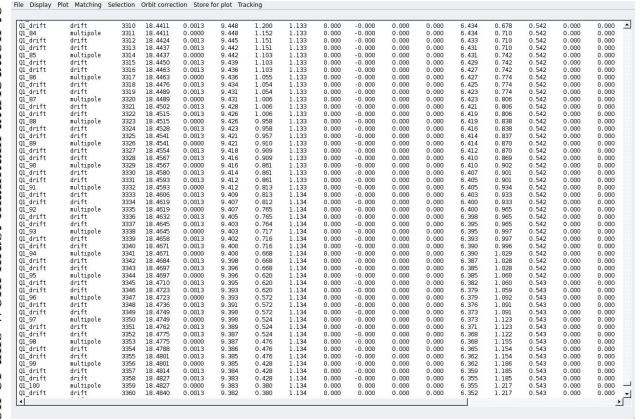

Figure 1: Displayed optics along one Elettra ring achromat with makethin for both bending and quadrupole magnets.

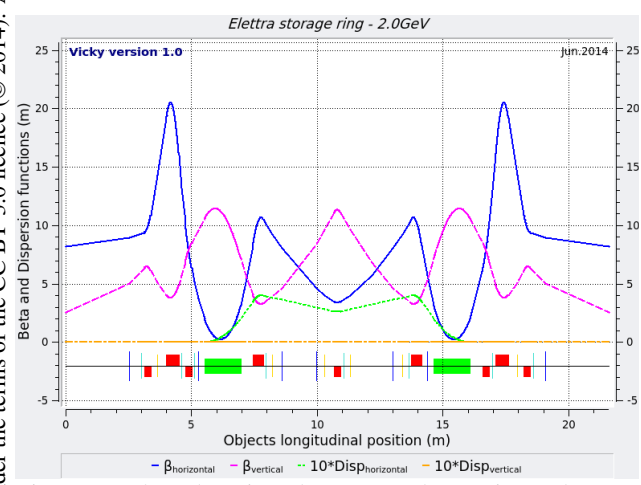

Figure 2: Plotted optics along one Elettra ring achromat with makethin for both bending and quadrupole magnets.

# COMPARISON WITH OTHER CODES

During the whole development process of Vicky, a comparison has been made with the codes Racetrack[2], madx[3], ptc[4], Tracy[5] and Beta[6], according to the developed tools.

**MOPME021**

For the undulators treated as kick maps, Tracy and Beta codes have been used for comparison. The main difficulty was the fixed format of the input file and some bugs. With Tracy, the results differ, but the results were different also without undulators. The reason was that Tracy splits the quadrupoles into thin lenses.

Racetrack has been used for the undulators treated as in racetrack and for phase space and dynamic aperture tracking. The comparison with Racetrack was straightforward.

Madx and ptc have been used for the rest. The checks with madx/ptc started when madx was still under development. As the bugs got fixed, the agreement with Vicky improved. Another difficulty was with the assignment of the misalignments and magnetic field errors. Once this was clear, the comparisons got easier.

For the misalignments, the results agree well with both madx and ptc as far as one deals with the displacements along the three coordinate axes. The rotations around the horizontal and vertical axes give the same results if the rotations have the opposite sign with respect to madx. Actually, ptc does set them to opposite sign inside the code. For the rotation along the longitudinal axis, Vicky agrees with madx but not with ptc. It seems that ptc has a different definition for that rotation.

There is agreement with magnetic field errors.

Vicky agrees with ptc for tilted magnets: dipoles, quadrupoles, sextupoles and octupoles. With madx, the optics agree only for tilted bending magnets. However, the tests with tilted magnets was done when madx was under development. So, more tests are foreseen to check with the final madx version.

Optics with makethin agree very well. The chromaticities are the same if the user splits the rbend or sbend with entrance angle e1 and exit angle e2 into a multipole at entrance, an sbend without entrance and exit angles and a multipole at exit:

SE1: multipole, KnL= 0, value1=real, value2=real ; BS: sbend, $L = real$ ,  $ANGLE = real$ ,  $K1 = real$ ; SE2: multipole, KnL= 0, value1=real, value2=real ;

with value1 =  $tan(e1)/rho$  for entrance angle e1,

value1 =  $tan(e^2)/rho$  for exit angle e2

#### **CONCLUSION**

The code provides several treatments and tools. It's really easy to use. A lot has been done. More is foreseen. Several checks and comparisons with other codes have been done. Up to now, the results are quite satisfactory.

**05 Beam Dynamics and Electromagnetic Fields D06 Code Developments and Simulation Techniques**

However, a systematic check of Vicky final version with the final version of madx and of ptc if any, including all the treatments and tools developed so far is necessary. After that, the code will be available for the accelerator physicists community, together with a user guide.

#### **REFERENCES**

- [1] F. Iazzourene, "Vicky: A Computer Code for Use in the Design and Simulation of Particle Accelerators", IPAC'11, San Sebastian, June 2011, p. 2256 (2011); http://www.JACoW.org
- [2] F. Iazzourene et all., "Racetrack user's guide, version 4.01", Internal report, Trieste, Italy
- [3] MAD team et all., "MADX user's guide", CERN,<br>Switzerland; http://cern.ch/mad. version madx-Switzerland; http://cern.ch/mad. 5.01.00
- [4] E. Forest and F. Schmidt, "PTC User's Reference Manual", Geneva, Switzerland, October 15, 2010. version madx-5.01.00
- [5] Tracy code, Soleil version
- [6] Beta code, Soleil and ESRF versions